# **Poprzedni wykład [** *11.12.2018* **] :**

- Operacje plikowe; *pliki binarne* i *tekstowe*
- Wejście/wyjście: znakowe, wierszowe, formatowane, i niskopoziomowe ( fukcje: fread / fwrite )
- Dynamiczny przydział pamięci ( malloc / calloc )
- *- Tablice wskaźników*
- Wskaźniki na wskaźniki i tablice wielowymiarowe; związek tablic wielowymiarowych z tablicami wskaźników

## **Argumenty wiersza poleceń**

*Systemy operacyjne, w których uruchamiamy skompilowane programy w języku C, umożliwiają przekazywanie parametrów z wiersza poleceń do uruchamianego programu.* 

W chwili wywołania, funkcja main otrzymuje *2 argumenty*:

- *pierwszy* (typu int ) to liczba parametrów wywołania, zwyczajowo nazywana narg (ang. *number of arguments*)
- *drugi* zwyczajowo argv (ang. *argument vector*) to tablica wskaźników znakowych, której kolejne komórki przechowują *adresy napisów* zawierających poszczególne argumenty wpisane w wierszu poleceń [ *jak również nazwę programu — na początku i wskaźnik pusty — na końcu* ].

Przykładowo, program "echo", który po wypisuje argumenty z wiersza poleceń na standardowe wyjście, po wywołaniu:

#### \$ echo ahoj, przygodo

otrzyma argument narg o wartości 3 oraz tablicę z elementami argv[0] … argv[2] *wskazującymi na następujące napisy*:

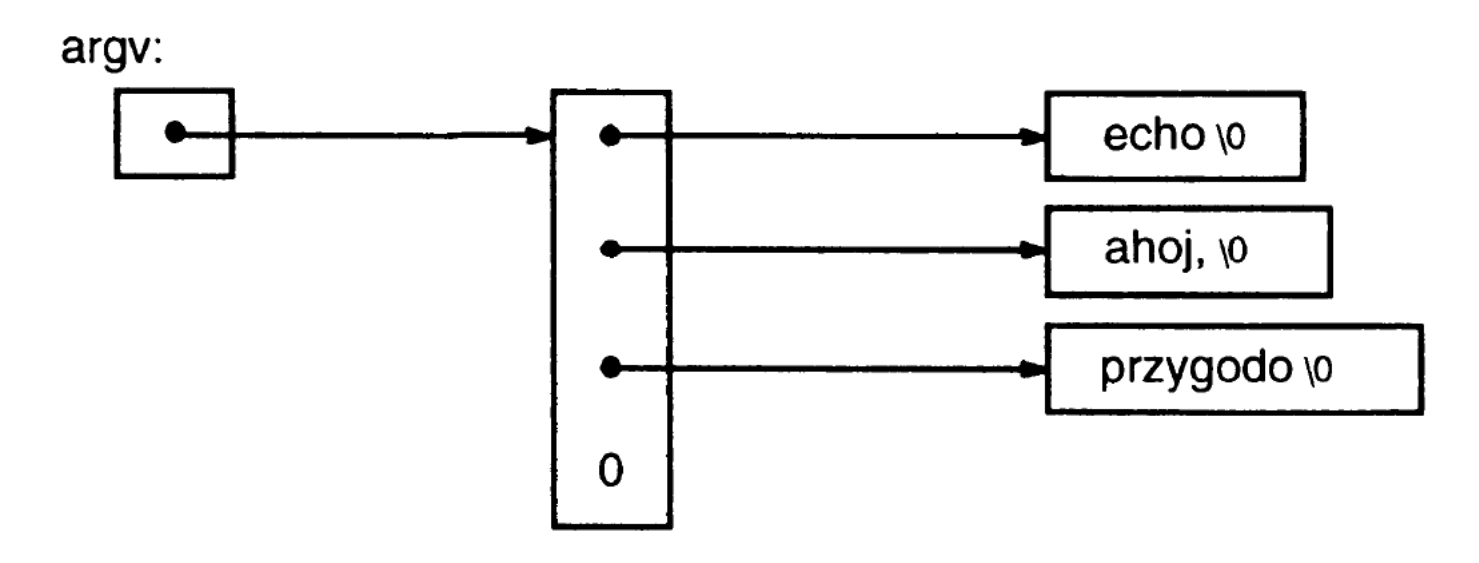

[ argv[narg] zawiera zawsze *wskaźnik pusty:* **NULL** <=> *synonim 0*. ]

*Pierwsza wersja*: traktujemy argv jako tablicę wskaźników:

```
#include <stdio.h>
```

```
/* echo argumentów wywołania: Wersja 1 */
int main(int narg, char *argv[]) 
{
  int i;
  for (i = 1; i < narg; i++)printf("%s%s", argv[i], (i<narg-1)?" ":"");
  printf("\n");
   return 0; 
}
```
*Druga wersja (zaawansowana)* — argv to także synonim *wskaźnika na wskaźnik znakowy:*

```
#include <stdio.h>
```

```
/* echo argumentów wywołania: Wersja 2 */
int main(int narg, char *argv[]) 
{
  while (- -narg > 0)printf("%s%s", *++argv, (narg>1)?" ":"");
  printf("\n\n\');
   return 0;
}
```
Bezpośredniu po uruchomieniu programu (<=> wywołaniu funkcji main) wartość argv wskazuje na pierwszy element (argv[0]) w tablicy wskaźników (powiązany z napisem: "echo").

Operacja *zwiększenia wskaźnika o 1* (++argv) przesuwa wskaźnik z elementu  $\arg v[0]$  do elementu  $\arg v[1]$ .

W każdym kolejnym powtórzeniu pętli while przesuwamy zatem wskaźnik argv do kolejnego *napisu / argumentu-wiersza-poleceń*, ( dereferencja \*argv zwróci wskaźnik do *pierwszego znaku* wspomnianego napisu ).

Jednocześnie — w każdym powtórzeniu pętli — zmniejszamy wartość narg o 1, dopóki jest ona ( *po zmniejszeniu!* ) > 0.

[ *Tym sposobem, wypisanych zostanie* narg-1 *argumentów, kolejno od* argv[1] *do* argv[narg-1]*; po każdym za wyjątkiem ostatniego dodatkowo pojawi się spacja.* ] Adam Rycerz **Extremal Strona 6 z 36** Strona 6 z 36

Instrukcja wypisująca argumenty i spacje może jeszcze zostać zastąpiona nieco krótszą wersją:

printf((narg>1) ? "%s " : "%s", \*++argv);

gdzie korzystamy z faktu, że pierwszy argument funkcji printf (zawierający *specyfikacje przekształcenia*) również może być — *jak każdy argument każdej funkcji* — wyrażeniem wymagającym wykonania obliczeń.

*W kolejnym przykładzie*, rozważymy program będący uproszczoną wersją polecenia cat systemu Unix. W szczególności,

\$ cat a.c b.c

wypisuje na standardowe wyjście zawartość plików a.c i b.c.

[ Zatem aby np. *dokleić* b.c do a.c, piszemy: **\$ cat a.c b.c > a.c** ] Adam Rycerz **Extra adam Rycerz Extreme Extreme Extreme Extreme Extreme Extreme Extreme T z 36** 

```
#include <stdio.h>
#include <stdlib.h> /* zob. funkcja exit */
```

```
/* Sklejanie plików - wg Kernighan&Ritchie, 1994 */ 
int main(int narg, char *argv[])
{
  FILE *fp;
  void filecopy(FILE *, FILE *); /* kopiuje plik */
  char *prog = argv[0]; /* nazwa programu */
```

```
if ( narg == 1 ) /* kopiuj standardowe wejście */
  filecopy(stdin, stdout);
else { /* <u>c.d.n.</u> */
```

```
/* c.d. "else" <=> (narg > 1) */
     while (--narg>0)if (NULL==(fp=fopen(*++argv,"rb"))) {
           fprintf(stderr, "%s: cannot open %s\n", 
                    prog, *argv);
           exit(1);} else { /* przypadek bez błędów: */
           filecopy(fp, stdout);
           fclose(fp);
         }
   }
   if (ferror(stdout)) { 
      fprintf(stderr, "%s: stdout error\n", prog); 
     exit(2);}
  exit(0);
Adam Rycerz Example 2018 Example 2018 I wyklad09.pdf ] Strona 9 z 36
```
}

Ponownie, użyliśmy *strumienia błędów* ( stderr ) aby komunikaty o błędach trafiały *zawsze na ekran* ( *również w przypadku, gdy wyjście programu jest przekierowane do pliku* ).

#### **Pierwszym nowym elementem** jest <u>funkcja standardowa</u> exit:

Wewnętrz funkcji main instrukcja exit(*wyrażenie*);

jest równoważna instrukcji: return *wyrażenie*;

ma jednak tę przewagę, że pozwala *natychmiast przerwać* działanie programu, *także w środku wykonywania innej funkcji*.

[ **Argument funkcji exit** zostanie przekazany do procesu, który wywołał program; funkcja exit automatycznie wywołuje fclose dla wszystkich otwartych plików i wypisuje dane w buforach. ]

Adam Rycerz **Extract Contract Adam Rycerz** Strona 10 z 36

**Drugi nowy element** to funkcja ferror zadeklarowana jako:

 int ferror(FILE \*fp);

Funkcja ferror zwraca wartość niezerową, gdy dla strumienia fp wystąpi jakiś błąd. [ *Podobna funkcja:* int feof(FILE \*) ]

[ *Błędy dotyczące standardowego wyjścia* są raczej rzadkie (np. *przepełnienie partycji dysku*), w poważnym programie musimy jednak zadbać o zwracanie wartości opisującej taki stan. ]

```
Ostatni element — funkcja kopiująca pliki ( zob. wyklad07.pdf ):
void filecopy(FILE *ifp, FILE *ofp)
{
    int c;
   while (EOF != (c=getc(ifp))) putc(c, ofp);
}
```
#### **UWAGA o maskach w systemie Unix:**

Polecenia systemowe, jeśli to tylko możliwe — przyjmują jako argumenty tzw. maski. Przykładowo,

 $S$  cat  $*$ .c

wyświetli zawartość wszystkich plików (*w bieżącym katalogu*), któtych nazwy kończą się wzorcem ".c", zaś

 \$ cat \*.c > all-souce-files.c

*sklei* zawartość tych plików i zapisze w jednym pliku.

Nasz program oczywiście *nie będzie rozwijał masek automatycznie*, możemy jednak napisać:

 $$ ./a.out 'ls * .c'$ 

Wówczas, system operacyjny *przekaże wynik polecenia* (1s \*.c) jako listę argumentów do naszego programu. Adam Rycerz **Extracts Extracts EXECUTE:** Intervention **CONTEXT:** Intervention **CONTEXT:** Strona 12 z 36

*Trzecim przykładem*, ilustrującym zastosowanie *argumentów wiersza poleceń*, będzie ulepszona wersja programu wypisującego *wiersze zawierające szukany wzorzec* ( *por.* wyklad05.pdf ).

Tym razem, podążymy za schematem polecenia grep systemu Unix — szukany wzorzec będzie *pierwszym argumentem* wywołania programu.

Dla dalszego *usprawnienia działania* programu, użyjemy funkcji biblioteki standardowej: strstr(s,t) zadeklarowanej w nagłówku <string.h>, która zwraca *wskaźnik do pierwszego wystąpienia* ciągu znaków t w napisie s lub NULL, jeśli szukany wzorzec  $( t )$  nie został znaleziony w napisie  $( s )$ .

#include <stdio.h> #include <string.h> #define MAXLINE 1000 /\* maks. dlugosc wiersza \*/

/\* ==> **Wypisz wiersze zawierające wzorzec**, podany jako argument wywołania programu <== \*/ int main(int narg, char \*argv[])

char line[MAXLINE+1];  $/*$  + miejsce na '\0' \*/ int found = 0;

if (narg  $!= 2)$ fprintf(stderr,"USAGE: %s pattern\n",argv[0]); else { /\* <u>c.d.n.</u> \*/

{

/\* c.d. "**else**" <=> (narg == 2) \*/

```
while (NULL != fgets(line, MAXLINE+1, stdin))
     if (NULL != strstr(line, argv[1])) {
        printf("%s",line); 
        /* '\n' jest już zawarte w line (!) */
        found++;
     }
return found;
```
}

}

### **Argumenty** *opcjonalne* **wywołania programu**

Polecenia systemu *Unix* najczęściej posiadają parametry (lub *przełączniki*) opcjonalne, podawane po znaku '-'.

Przykładowo,

 $s$  ls  $*$ .c

wypisze tylko nazwy plików pasujących do *maski* "\*.c", zaś

 $S \text{ls} -1 \star c$ 

wypisze szczegółowe informacje o tych plikach:

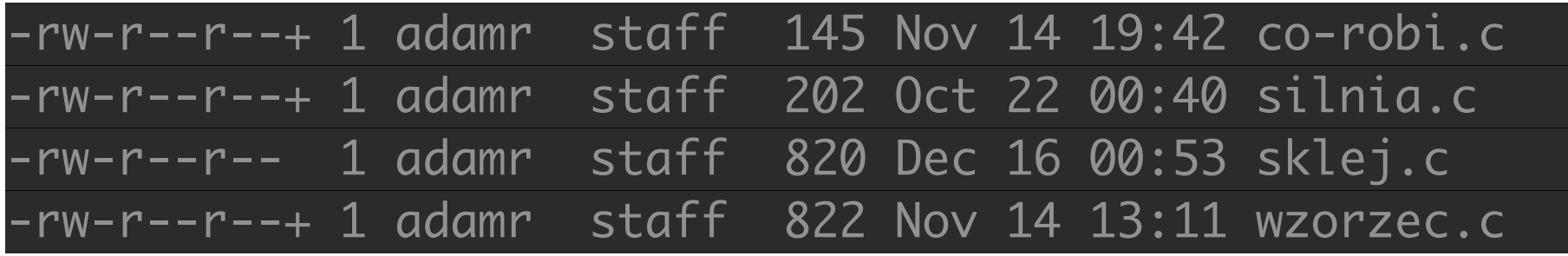

[ *W maskach*: **\*** = dowolny ciąg ( *nie-białych* ) znaków; **?** = 1 znak. ]

Pokażemy teraz, jak zmodyfikować *program wyszukujący wzorzec* tak, aby posiadał dwa opcjonalne przełączniki:

- -x (ang. *eXcept* ) powoduje, że program wypisuje wszystkie wiersze *oprócz* tych zawierających wzorzec.
- -n (ang. *numbering*) podaje numery wypisywanych wierszy

Chcemy, aby przełączniki można było podawać *w dowolnej kolejności*; użyteczną możliwością jest także *grupowanie opcji*:

\$ ./a.out -nx wzorzec

=> powinny zostać wypisane wiersze *niezawierające wzorca*, poprzedzone numerami.

[ *Naturalnie, program wywołany bez opcji powinien działać jak poprzednio, tj. wypisywać wiersze zawierające wzorzec, bez numeracji.* ]

#include <stdio.h> #include <string.h> #define MAXLINE 1000 /\* maks. dlugosc wiersza \*/

/\* ==> Wypisz wiersze zawierające wzorzec, podany jako argument wywołania programu <== \*/ int main(int narg, char \*argv[]) {

char \*prog =  $argv[0]$ ; /\* nazwa programu \*/ char line[MAXLINE+1]; long lineno =  $0$ ; /\* numer wiersza \*/ int c,  $exc = 0$ , num = 0, found = 0;

$$
/* c.d.n. */
$$

```
while (- - narg > 0 && (* + argv)[0] == '-')while ((c = *++argv[0])) /* <=> c!=' \0' */
        switch (c) {
        case 'x':
          exc = 1; break;
        case 'n':
          num = 1; break;
       default:
          fprintf(stderr, "%s: illegal option "
                  "-%c\n", prog, c);
          narg = 0;
          found = -1;
          break;
 }
```

```
if (narg != 1)
      fprintf(stderr, "USAGE: %s -x -n pattern\n",
             prog);
   else 
      while (NULL != fgets(line,MAXLINE+1,stdin)) {
        lineno++;
        if ( exc != (NULL!=strstr(line,*argv)) ) {
          if (num) printf("%8ld: ", lineno);
          printf("%s", line); 
          found++;
 }
 }
  return found;
```
}

Z każdym powtórzeniem pierwszej pętli while, wartość narg zostaje *zmiejszona o 1*, a wartość argv *zwiększona o 1*. Jeśli nie wystąpiły błędy, na końcu trafiamy na argument, którego pierwszy znak ( \*argv[0] lub \*\*argv ) nie jest już znakiem '-' A zatem – jest to argument "obowiązkowy" (nasz wzorzec), reprezentowany przez  $\arg v[0]$  (lub \*argv).

Warto podkreślić, że nawiasy w wyrażeniu (\*++argv)[0] są konieczne, ponieważ [] wiąże mocniej niż ++, a zatem bez nawiasów, de facto dostalibyśmy: \*++(argv[0])

Korzystamy z tego w drugiej pętli while, która przegląda kolejne znaki *napisu* argv[0] — zwiększamy zatem wskaźnik argv[0], natomiast argv pozostaje niezmieniony (!)

Przykładowo, wywołanie programu:

\$ ./a.out -n int\ < wzorzec2.c

wyszuka wzorzec "int " (spację wprowadzamy pisząc '\ ') w pliku źródłowym tego programu ( wzorzec2.c ).

Wynikiem będzie:

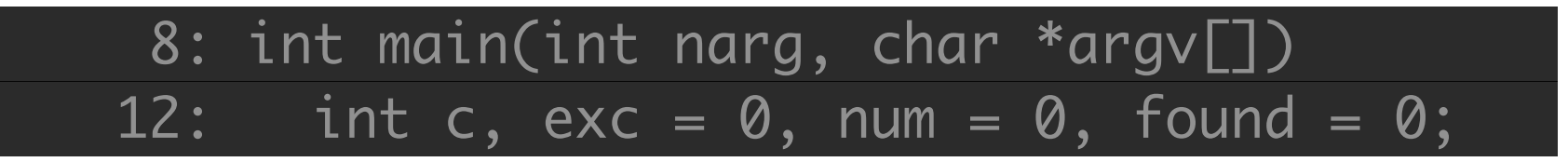

Otrzymaliśmy zatem linie kodu źródłowego, zawierające deklaracje obiektów typu int.

## **Wskaźniki do funkcji**

Funkcje w języku C *nie są zmiennymi*, można jednak definiować *wskaźniki do funkcji* ( *taki wskaźnik przechowuje adres fragmentu kodu wykonywalnego, który jest realizacją danej funkcji* ). Wskaźniki do funkcji już *są zmiennymi*, mogą być zatem *przypisywane*, *grupowane w tablicach*, *przekazywane do funkcji*, jak również *zwracane przez funkcje*. [ *Nie istnieje jednak żadna "arytmetyka wskaźników do funkcji", nie można również przydzielić/zwolnić pamięci za ich pośrednictwem.* ]

*Deklaracja wskaźnika do funkcji* (*jako zmiennej!*) — wg szablonu:

*typ-powrotu* (\**nazwa-wska*ź*nika*)(*typy-argumentów*);

dodatkowe nawiasy otaczające *nazwę* są konieczne, bez nich zadeklarowalibyśby po prostu *funkcję zwracającą wskaźnik*.

```
Przykładowo, jeśli gdzieś w programie zdefiniujemy funkcję: 
       void fun(int a) 
       \left\{ \right.     printf("Moja ulubiona liczba to %d\n", a); 
       }
```
a następnie w funkcji main pojawi się deklaracja:

```
void (*fun_ptr)(int) = &fun;
```
wówczas, naszą funkcje możemy wywołać na dwa ( *równoważne!* ) sposoby: po pierwsze, *wprost*:

 fun(7);

lub też *przez wskaźnik*:

```
(*funptr)(7);
```
Podobnie ( *trochę podobnie …* ) jak w przypadku tablic, nazwa funkcji jest także *synonimem wskaźnika* do funkcji.

[ *Konwencja jest tutaj trochę mniej przejrzysta: W przypadku tablicy, nazwa była synonimem wskaźnika do pierwszego elementu, a nie co całej tablicy; TUTAJ brak takiego rozróżnienia …* ]

Dla naszej funkcji ( fun ) poprawna będzie także deklaracja wskaźnika do funkcji:

**void** (\*fun ptr)(int) = fun; /\* usunięto & (!)\*/

i wywołanie *przez wskaźnik* w postaci:

fun ptr(10); /\* usunięto operator \* (!) \*/ *Jak widać, użyte poprzednio operatory* & *i* \* *nie są konieczne; wybór konwencji — jak zawsze — jest kwestią indywidualnych upodobań.* 

### **Tablice wskaźników funkcji**

W analogii do zwykłych wskaźników, wskaźniki na funkcje także mogą być *grupowane w tablice*.

*W przykładzie poniżej*, wybieramy jedno z 3 działań arytmetycznych na liczbach a i b (*dodawanie, odejmowanie,* lub *mnożenia*). [zob. <https://www.geeksforgeeks.org/function-pointer-in-c/> ]

```
#include <stdio.h> 
  void add(int a, int b) 
   { printf("Addition is %d\n", a+b); } 
  void subtract(int a, int b) 
   { printf("Subtraction is %d\n", a-b); } 
  void multiply(int a, int b) 
   { printf("Multiplication is %d\n", a*b); } 
Adam Rycerz Example 26 and Strona 26 z 36 Strona 26 z 36
```

```
int main() 
\{    /* Tablica wskaźników funkcji: fun_ptr_arr */ 
    void (*fun ptr arr[j])(int, int) =
                     {add, subtract, multiply}; 
        int ch, a = 15, b = 10; 
        printf("Enter Choice: 0 for add, " 
             "1 for subtract and 2 for multiply\n"); 
        scanf("%d", &ch); 
        if (ch < 0 || ch > 2) return 1;
```
(\*fun ptr  $arr[ch]$ )(a, b);

```
    return 0;
```
}

#### **Wskaźniki do funkcji jako argumenty funkcji**

Podobnie jak *zwykłe wskaźniki*, także *wskaźniki do funkcji* mogą być *przekazywane jako argumenty* lub *zwracane* przez funkcje.

Taki mechanizm w wielu sytuacjach pozwala uniknąć niekorzystnego zjawiska tzw. *redundancji kodu*.

*Redundancja kodu* polega na tym, że *skomplikowana* procedura ( np. minimalizacja funkcji, poszukiwanie miejsce zerowych, albo *znany z poprzednich wykładów* — algorytm quicksort ) musi zostać przepisana w *kilku, niemal identycznych wersjach*, wyłącznie po to aby np. *obliczać wartości różnych funkcji* do minimalizacji, albo wywoływać *funkcje porównujące* obiekty do posortowania.

W takich sytuacjach, zdecydowanie lepiej jest napisać jedną funkcję, wykonującą naszą procedurę, której parametrem jest *wskaźnik na funkcję* (np. porównującą 2 obiekty).

[ *Taką funkcję możemy poźniej wywołać kilkakrotnie, przekazując jej np. wskaźniki do różnych funkcji porównujących.* ]

*Potrzeba unikania redundancji kodu* wynika wprost z zasady:

==> *"Pisanie programu nigdy się nie kończy."*

Kiedy zajdzie potrzeba *ulepszenia* implementacji kluczowego algorytmu — zmiany będziemy wprowadzać w jednej wersji, a nie w kilku podobnych.

*Elementarny przykład:* Funkcja wrapper() operuje na argumencie void fun() — wskaźniku powiązanym kolejno z dwiema różnymi funkcjami zewnętrznymi.

[ *zob.* <https://www.geeksforgeeks.org/function-pointer-in-c/>]

```
#include <stdio.h>   
void fun1() { printf("I am fun1\n"); } 
void fun2() { printf("I am fun2\n"); }
```

```
/* Funkcja wywołująca inne f-cje przez wskaźnik */ 
void wrapper(void (*fun)()) { fun(); }
```

```
int main() 
{   wrapper(fun1); 
         wrapper(fun2); 
         return 0; 
}
```
Inny ( *równoważny!* ) zapis funkcji wrapper() oraz main() [ *niekorzystający z synonimów wskaźników do funkcji* ]:

```
void wrapper(void (*fun)()) 
{ 
   (*fun)(); 
} 
int main() 
{   
   wrapper( &fun1 ); 
      wrapper( &fun2 ); 
   return 0; 
}
```
Jeśli zachodzi potrzeba, aby *funkcja przekazywana przez wskaźnik* do innej funkcji także miała swoje argumenty, często możemy ją tak zaprojektować, aby argumentami były *wskaźniki ogólne* ( **void\*** ). Mechanizm ten wykorzystuje [m.in](http://m.in). funkcja **qsort** z biblioteki standardowej, zadeklarowana w nagłówku <stdlib.h> w następujący sposób:

```
void 
qsort(void *base, size_t nel, size_t width,
      int (*compar)(const void *, const void *));
```
**Argumentami są:** *tablica do posortowania* ( base ), *liczba elementów* ( nel ), *rozmiar 1 elementu* ( width ), oraz wskaźnik do funkcji *wykonującej porównanie* 2 elementów ( compar ).

Adam Rycerz **Extract Contract Adam Rycerz** Strona 32 z 36

*Przykład:* sortujemy tablicę liczb typu double

```
#include <stdio.h> 
#include <stdlib.h>
```

```
int comp(const void *a, const void *b) 
{
  double x = *(double *)a, y = *(double *)b;
   if ( x>y ) return 1;
   else if (x<y) return -1;
   else return 0;
}
```

```
int main() 
{ 
  double arr[] = {10.0, 10.0/2, 10.0/3, 3*4, 9};int i, n = sizeof(arr)/sizeof(arr[0]);
   qsort(arr, n, sizeof(double), comp);
```

```
for (i=0; i< n; i++) printf((i < n-1) ? "%g " : "%g\n", arr[i]);
  return 0; 
}
```
## **Struktury**

Ważnym *typem danych* w języku C są struktury: *struktura* to *jedna lub kilka zmiennych*, które *mogą być różnych typów*, połączonych w tak, aby możliwe były odwołania za pomocą *wspólnej nazwy*.

Naturalnym zastosowaniem struktur są wszelkie bazy danych; pojedynczy *rekord* może być np. strukturą zawierającą *imię, nazwisko, adres,* i *numer telefonu* danej osoby:

```
strukt rekord {
  char *fnam, *snam, *addr;
  int phone; 
} r = {"Jan", "Kowalski", "ul. Osobliwa 1", 5568};
```
Po takiej deklaracji, fraza: struct rekord może być dalej używana jak *nazwa typu,* możemy np. deklarować zmienne:

 struct rekord a, b, c;

dokonywać przypisań: a = r; jak również *przekazywać struktury do funkcji* i *definiować funkcje zwracające struktury;*  struktury można także *zagnieżdżać.* 

[ *Jeśli jednocześnie z deklaracją struktury zadeklarujemy wszystkie zmienne, identyfikator struktury ( tutaj:* **rekord** *) można pominąć.* ]

Odwołania do składowych (*pól*) struktury mają postać:

 *nazwa-struktury*.*nazwa-pola*

*Przykład:* printf("%s %d\n", a.snam, a.phone);